# **XLRelease Variables Setter Plugin**

#### **Plugin Information**

View XLRelease Variables Setter [on the plugin site](https://plugins.jenkins.io/xlrelease-var-setter) for more information.

# Summary

XL Release Variables Setter is a plugin that permits to set variables values into a running release.

This plugin uses native [XL Release REST Api](https://docs.xebialabs.com/xl-release/6.2.x/rest-api/) ( [Xebialabs](https://xebialabs.com/) **[©](https://xebialabs.com/)** ) to communicate with.

# Installation

The plugin can be install with the differents methods described in the Jenkins documentation : [Jenkins Plugins - How to install plugins](https://wiki.jenkins-ci.org/display/JENKINS/Plugins#Plugins-Howtoinstallplugins)

# Usage

## **prerequisites**

### **Jenkins Environment**

If your Jenkins server is behind a HTTP Proxy, the plugin is checking its configuration first.

You can check or define it from this way : Manage Jenkins -> Manage Plugins -> Advanced tab

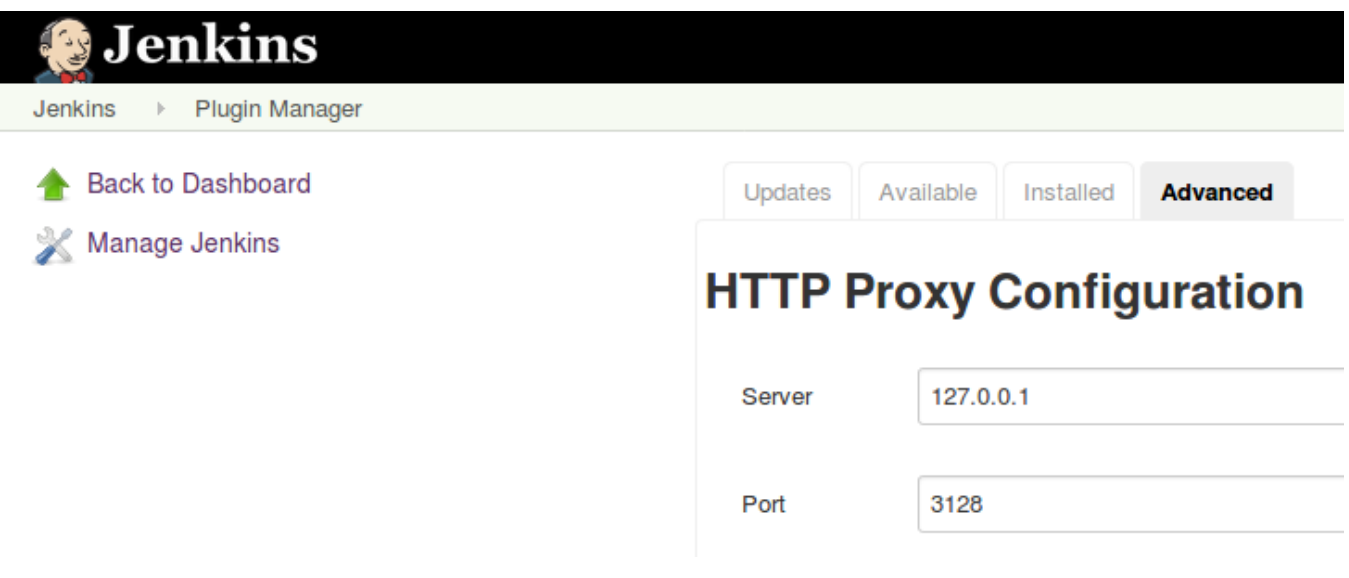

### **XL Release Environment**

Assuming your Jenkins server is already defined in XL Release (Shared Configuration -> Jenkins : Server), in a template, define a variable with an empty value, and uncheck required:

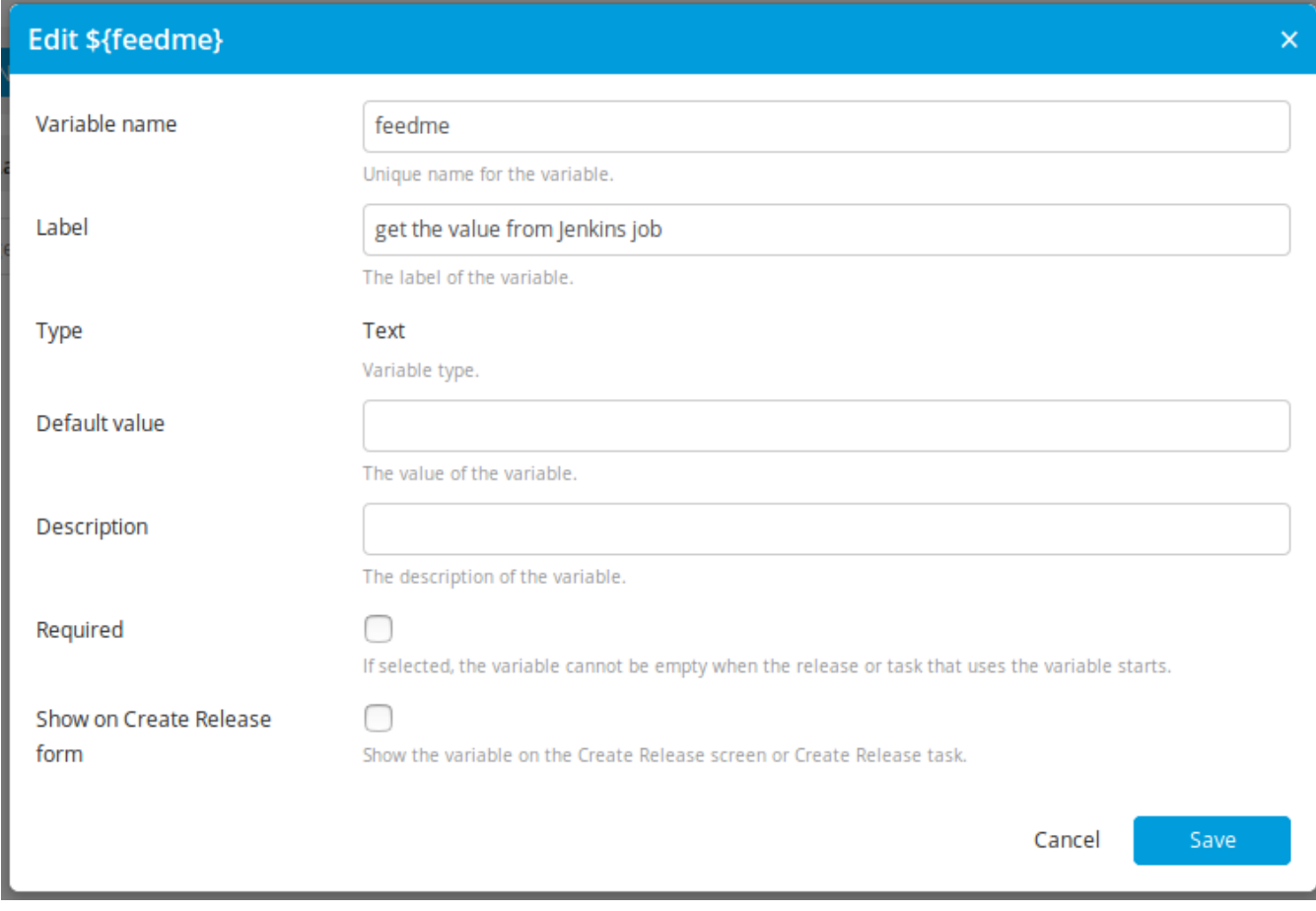

Then, in a step configured as a Jenkins Job, add a Job Parameter for carrying the release Id :

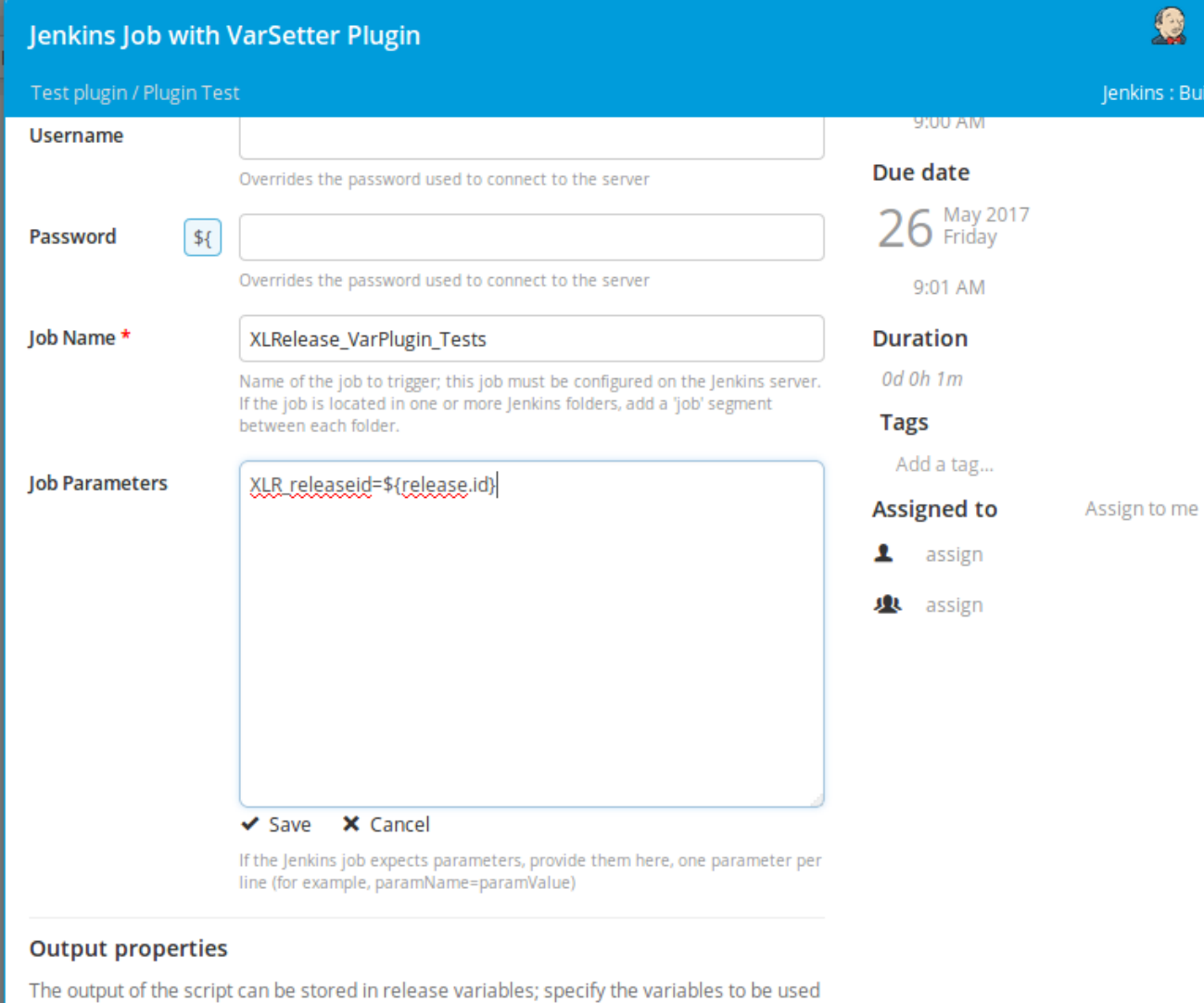

: Build

(optional)

Planca calact a variable of type Text **Ruild Number** 

# **Global Configuration**

This section permits to define any parameters needed to access to a XL Release server

Manage Jenkins -> Configure System

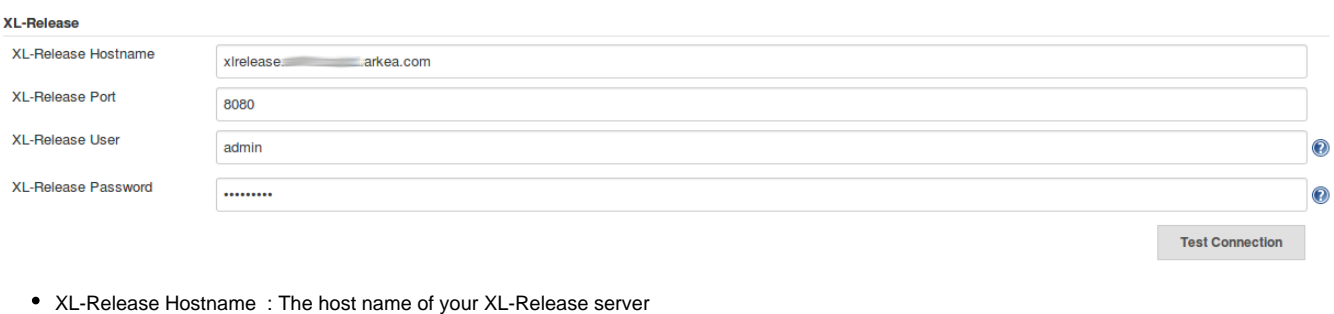

C.

XL-Release Port : The port number of your XL-Release server

XL-Release User : The user used to connect to the XI-Release server

XL-Release Password : The password associated to the user used to connect to the Xl-Release server

Before saving parameters, use the Test Connection button to validate the configuration.

Connection OK **Test Connection** 

# **Jenkins Job Configuration**

Add a String parameter, that have the same name as the variable name defined in XL Release, to catch the release id.

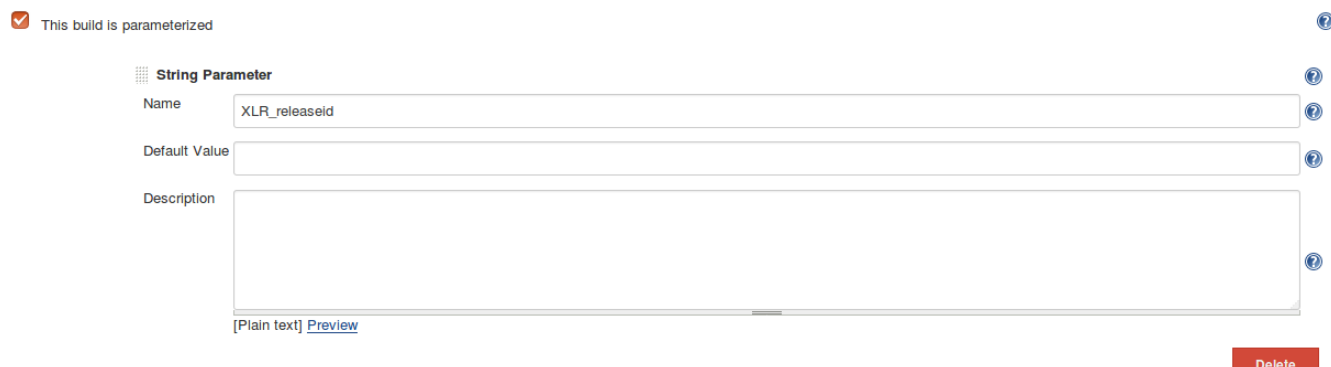

## **Jenkins Step Configuration**

If the global configuration is done and all is correct, then in a free-style project you can see the item **XL-Release Var Setter** in the list build step.

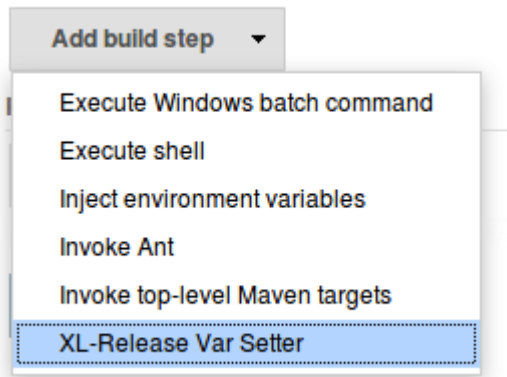

To configure the job step, you need to set this parameters :

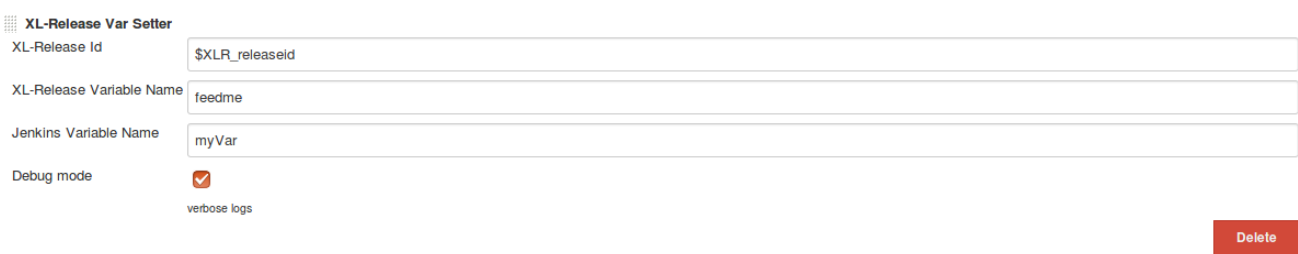

- XL-Release Id : The Jenkins variable, defined as a string parameter, valued by XL Release.
- XL-Release Variable Name : The XL Release variable name (without \$ character) you want to be updated in XL Release.
- Jenkins Variable Name : The name of the Jenkins Variable, that the value herits from previous steps, to be send to XL Release.
- Debug mode : Check for verbose logs.

Simple example of a job ( using the [EnvInject Plugin](https://wiki.jenkins-ci.org/display/JENKINS/EnvInject+Plugin) ) :

**Build** 

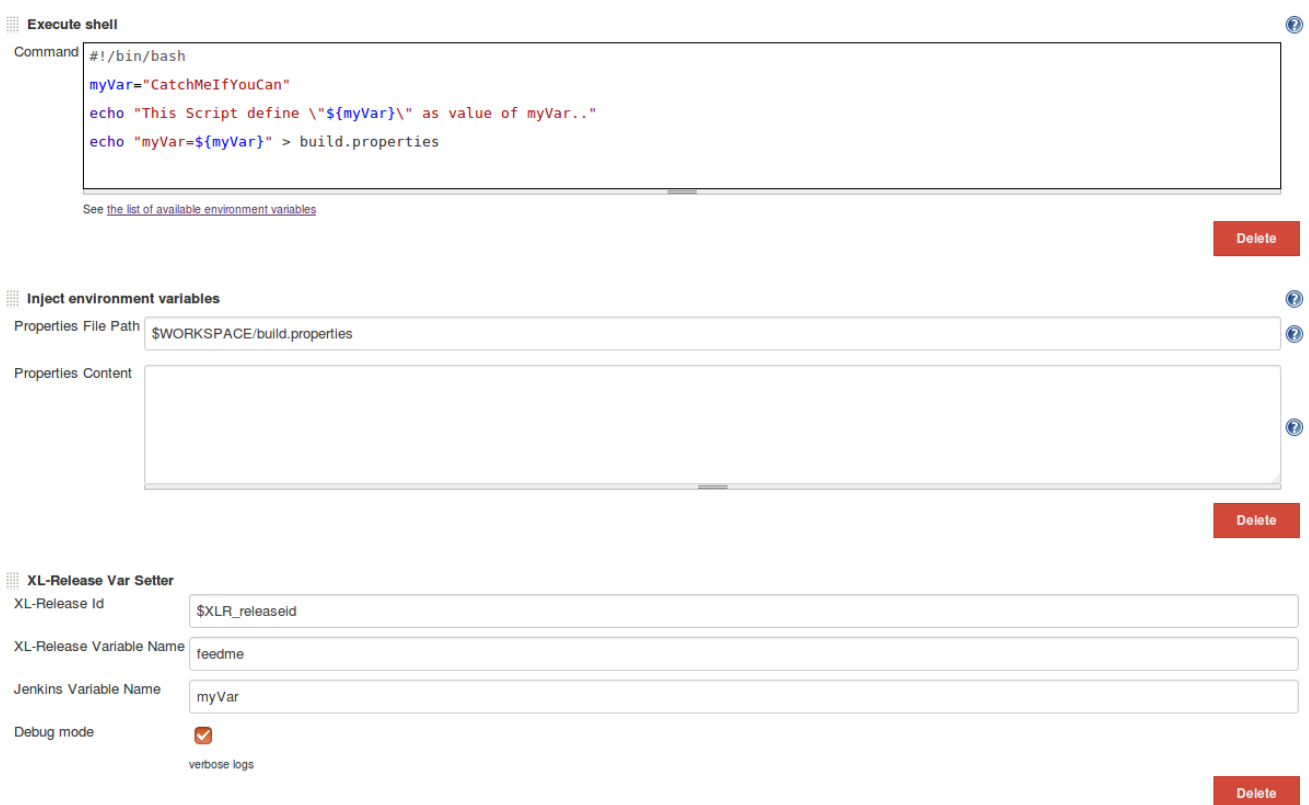

# **Execution**

When the job is launched, you can follow the interactions between Jenkins and XL Release in the console. If you have checked the debug mode, the outputs are more verbose.

If the job have a problem, the console shows the stacktrace.

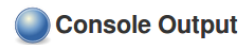

Démarré par l'utilisateur amonymous<br>
[EnvInject] - Loading node environment variables.<br>
LENVINJect] - Loading node environment variables.<br>
Building any Morkgace (Nome of the Caroly Content of the Caroly Content of the Caro "showOnReleaseStart": ialse,<br>"screatedBy": "alse,<br>"screatedBy": "adse,<br>"screatedAfie": "admin",<br>"screatedAf": "2017-05-26110:21:12.981+0200",<br>"screatedAfi": "2017-05-26110:21:12.981+0200",<br>"slastModifiedAf": "2017-05-30112 "Key": "Teedme"<br>|XLRVaTSetter| - XL-Release update url : <u>http://xlrelease.</u><br>|XLRVaTSetter| - Jenkins Proxy Settings : true<br>|XLRVaTSetter| - Jenkins Proxy name = 127.0.0.1<br>|XLRVaTSetter| - Jenkins Proxy name = 127.0.0.1<br>|X "showOnReleaseStart": false,<br>"screatedBy": "admin",<br>"squartedBy": "admin",<br>"screatedAt": "2017-05-26T10:21:12.981+0200",<br>"screatedAt": "2017-05-26T10:21:12.981+0200",<br>"slastModifiedAt": "2017-05-26T10:21:12.981+0200",<br>"id" [XLRVarSetter] - XL-Release update response : {"id":"Applications\/Folder167452110\/Release605983906\/Variable18340814","type":"xlrelease.StringVariable","\$token":"be1f8a6f-13Ca-457a-<br>13Ca-457a-<br>https://www.phendelenser.com/space/state/state/state/state/state/state/state/state/state/state/state/state/state/state/state/state/state/state/state/state/state/state/state/state/state/state/state/sta

# Development

TODO

## License

TODO

# Version History

# **0.1 to 0.4 (2017-06-13)**

Minor changes since the first release (v0.1) to match Jenkins workflow requirements.